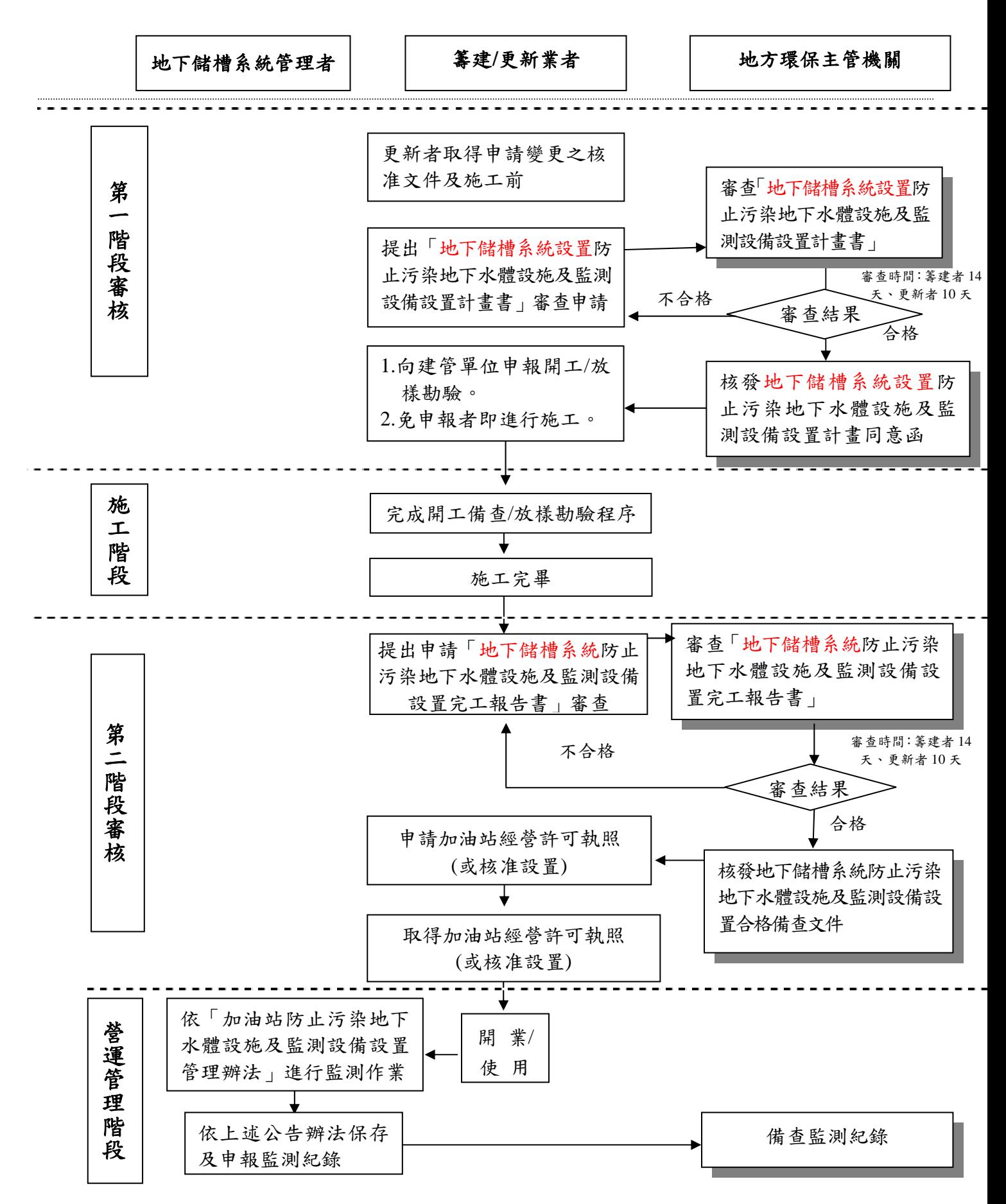

圖 1 加油站防止污染地下水體設施及監測設備籌建/更新審查流程

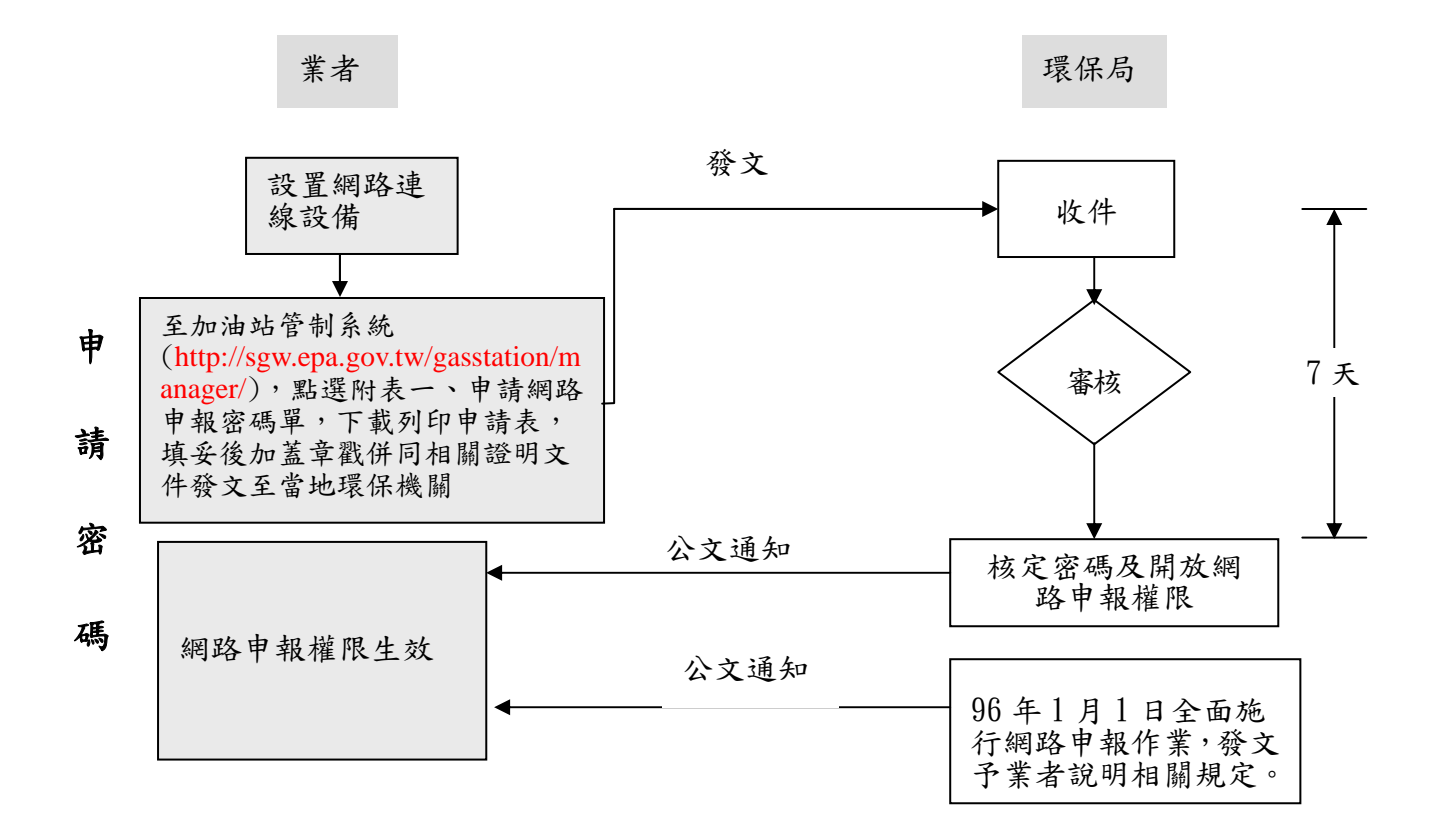

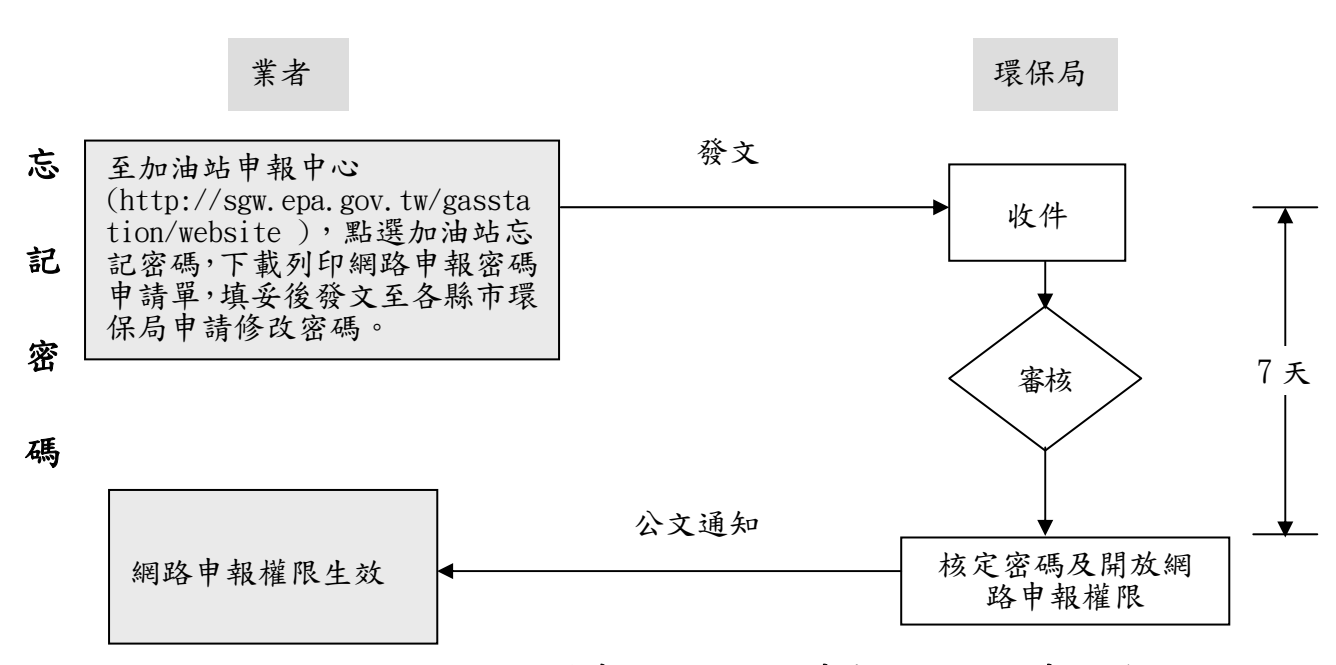

圖 2、加油站地下儲槽系統網路定期申報帳號密碼申請流程圖

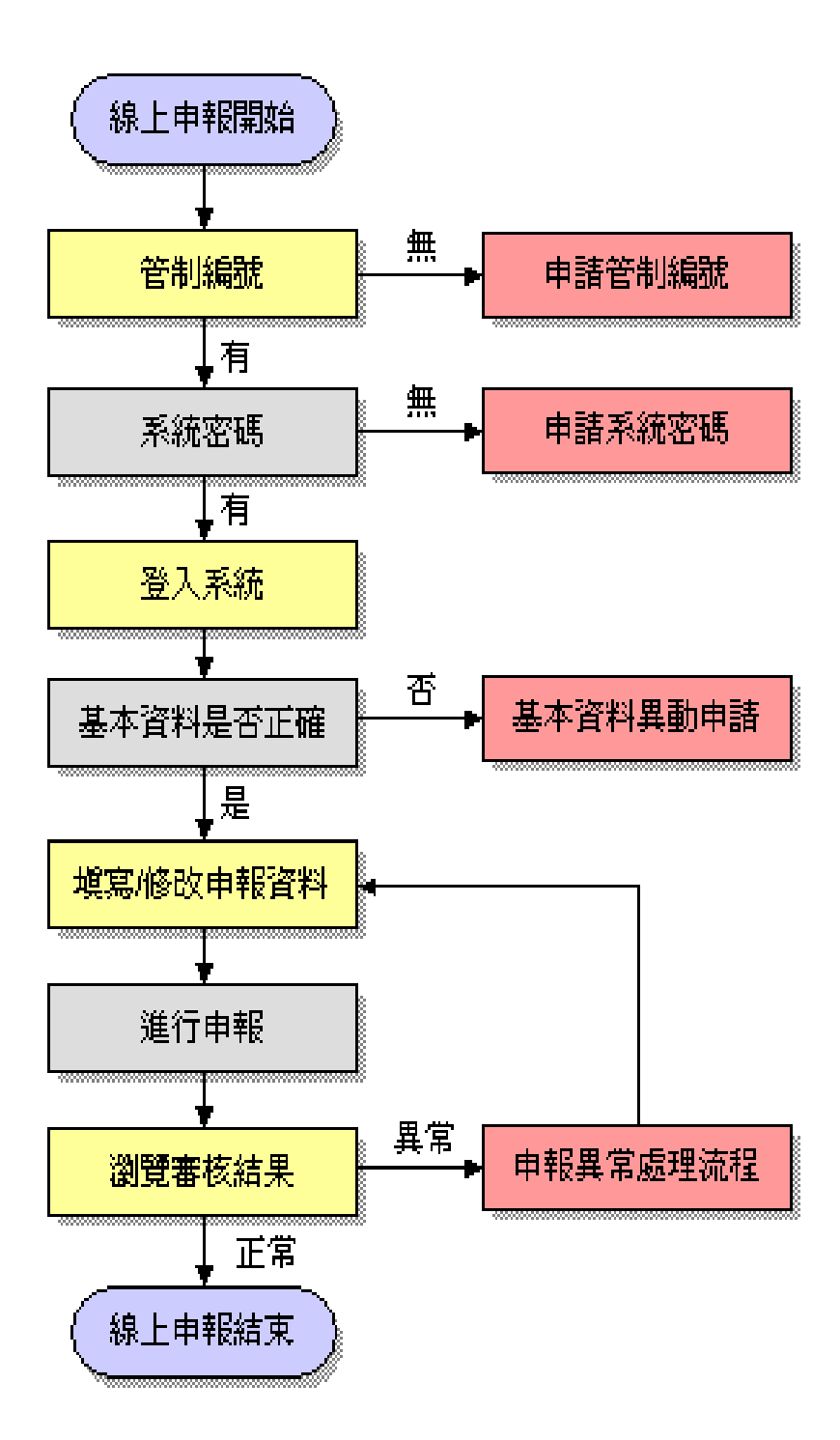

## 圖 3 加油站地下儲槽系統網路定期申報作業流程說明